## **Orange Pi Plus: Debian**

```
PFix Me!
```
## Установка Lubuntu 1404 For OrangePiplus

1. Скачиваем архив с образом системы по ссылке: OrangePl или Lubuntu For OrangePi Plus

2. Распаковываем архив.

xz -d Lubuntu\_1404\_For\_OrangePiplus\_v0\_9\_0\_.img.xz

3. Записываем образ на карту SD

В данном примере имя устройства карты SD: /dev/sdb

dd bs=4M if=Lubuntu 1404 For OrangePiplus v0 9 0 .img of=/dev/sdc sync

4. Загружаемся с карты Lubuntu 1404 For OrangePiplus v0 9 0

5. Расширяем размер корневой файловой системы до размера карты SD:

fs\_resize reboot

6. Копируем образ и распаковываем его:

```
cd /home/orangepi/burn-image-to-emmc
xz -d OrangePI Debian jessie base.img.xz
```
7. Записываем его на карту SD:

```
dd bs=4M if=OrangePI Debian jessie base.img of=/dev/mmcblk1
dd if=u-boot-sun8iw7p1.bin of=/dev/mmcblk1 bs=1024 seek=16400
```
8. Выполняем перезагрузку (reboot)

9. Загружаемся с ЕММС (внутренняя память)

10. Расширяем размер корневой файловой системы до размера карты ЕММС:

fs resize reboot

11. Обновляем ядро системы для OPI-PLUS, для этого нужно скачать OPI boot kernels.tar.gz с OrangePI.

Распаковываем архив и читаем update boot kernel.txt

```
# Для обновления ядра системы (kernel) копируем файл uImage в FAT раздел:
cp uImage_OPI-PLUS /tmp/2/uImage
# Обновляем модули ядра (kernel modules):
rm - rf /lib/modules/3.4.39/*cp - rf lib/modules/3.4.39/* /lib/modules/3.4.39
# Обновляем boot0 & u-boot (проверить!):
# dd if=boot0 sdcard OPI-PLUS.fex of=/dev/mmcblk0 bs=1k seek=8
# dd if=u-boot OPI-PLUS.fex of=/dev/mmcblk0 bs=1k seek=16400
```
## **Ссылки**

[Debian Jessie & Ubuntu Vivid images](http://www.orangepi.org/orangepibbsen/forum.php?mod=viewthread&tid=342)

[mega.co.nz: OrangePI](https://mega.co.nz/#F!09cD2LhZ!xnhXgvAQk4tojR6bRyDFqA)

[burning image to emmc flash](http://www.orangepi.org/orangepibbsen/forum.php?mod=redirect&goto=findpost&ptid=309&pid=2384)

[for testing OPI-PLUS, please download OPI\\_boot\\_kernels.tar.gz from Mega](http://www.orangepi.org/orangepibbsen/forum.php?mod=viewthread&tid=342&page=6#pid2356)

**[http://sysadminmosaic.ru/orangepi\\_plus/debian](http://sysadminmosaic.ru/orangepi_plus/debian)**

**2017-02-13 13:12**

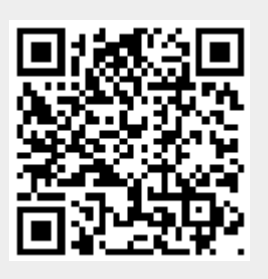